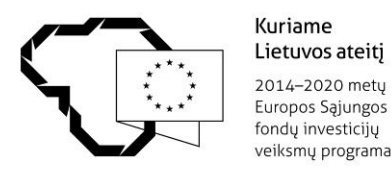

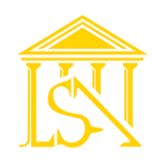

## **LIETUVOS STATYBOS SEKTORIAUS DARBUOTOJŲ KVALIFIKACIJOS KĖLIMAS STATYBŲ SEKTORIAUS BRIGADININKŲ IR AUKŠTOS KVALIFIKACIJOS (IV-V LYGIO) STATYBININKAMS NAUDOJANT BIM METODIKĄ, TECHNOLOGINĖS KOMPETENCIJOS TOBULINIMO PROGRAMA TVARKARAŠTIS**

(mokymai finansuojami Europos Sąjungos struktūrinių fondų lėšomis pagal projekto finansavimo ir administravimo sutartį Nr. 09.4.3-ESFA-K-814-01-0008)

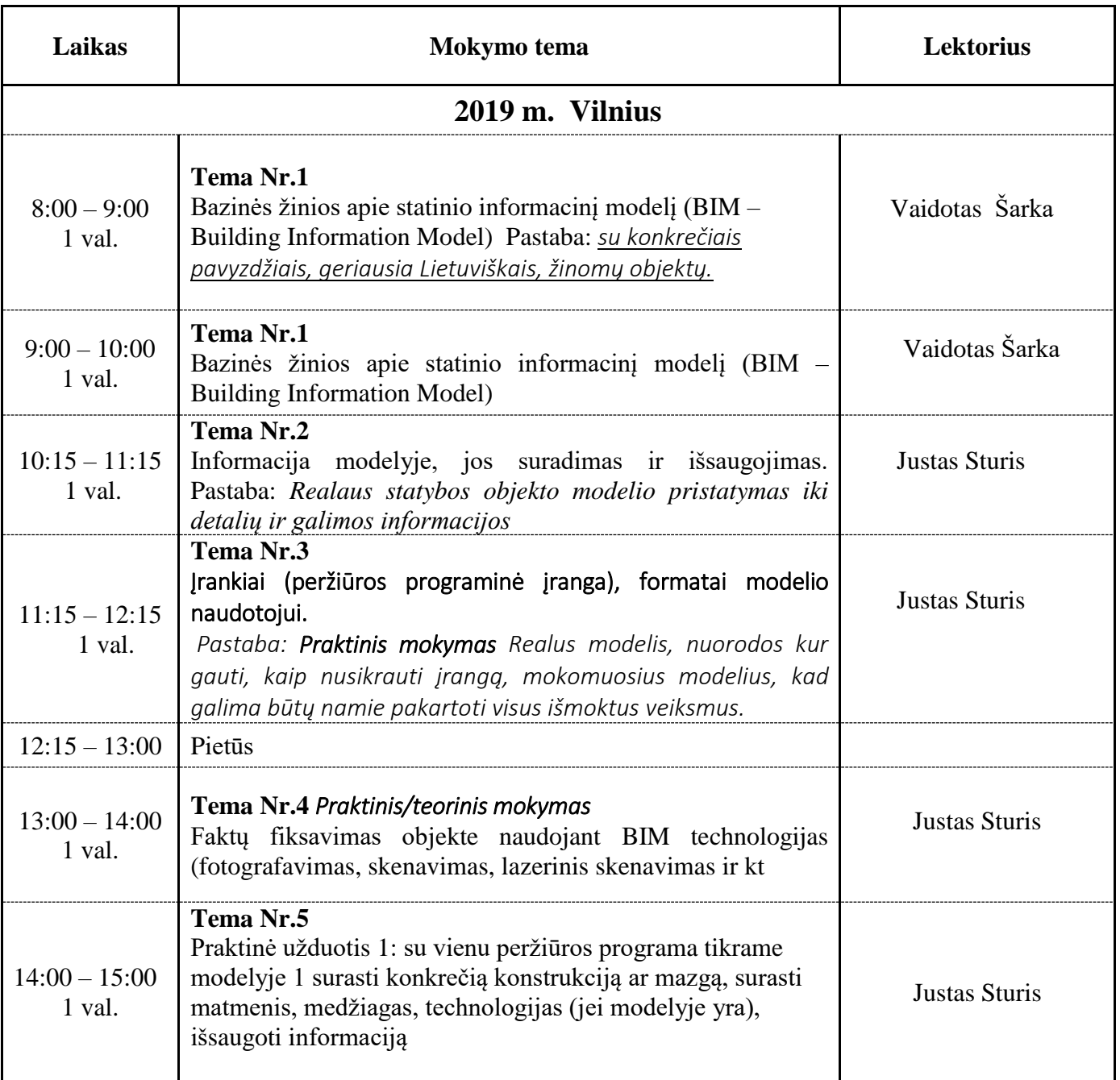

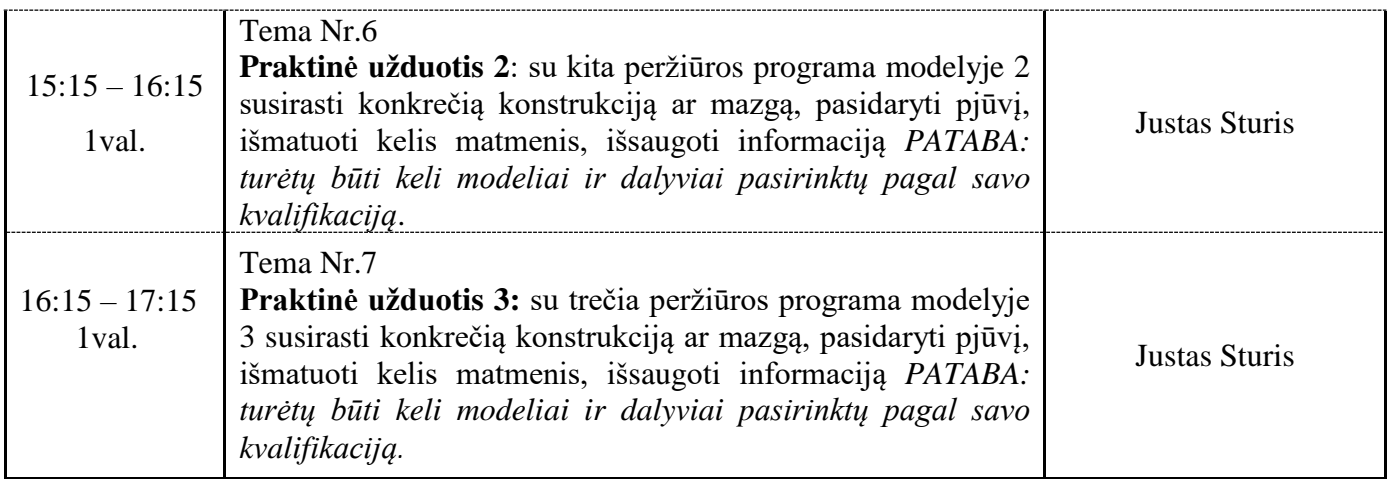

**Iš viso: 8 val.**